#### In [1]:

numerator(x)= $x^4+4*x^3+3*x^2-3$ denominator $(x)=x^2+3*x+2$  $f(x)$ =numerator(x)/denominator(x) show(f)

### Out[1]:

$$
x \mapsto \frac{x^4 + 4x^3 + 3x^2 - 3}{x^2 + 3x + 2}
$$

# In [2]:

 $[quotient, remainder] = (numerator(x))$ . maxima methods().divide(denominator(x)) show(quotient)

#### Out[2]:

 $x^2 + x - 2$ 

## In [3]:

show(remainder)

#### Out[3]:

 $4x + 1$ 

# In [4]:

show(factor(denominator(x)))

### Out[4]:

 $(x + 2)(x + 1)$ 

### In [5]:

show((remainder(x)/denominator(x)).partial fraction())

### Out[5]:

$$
\frac{7}{x+2} - \frac{3}{x+1}
$$

### In [6]:

```
# double check
show(f.partial_fraction())
```
#### Out[6]:

$$
x \mapsto x^2 + x + \frac{7}{x+2} - \frac{3}{x+1} - 2
$$

```
In [7]:
```

```
p1=plot(f(x),x,-5,4)p2 = plot(quotient(x),x,-5,4, rgbcolor="red"red", linestyle = "dashed")(p1+p2).show(xmin=-5, xmax=4, ymin=-10, ymax=35)
```
Out[7]:

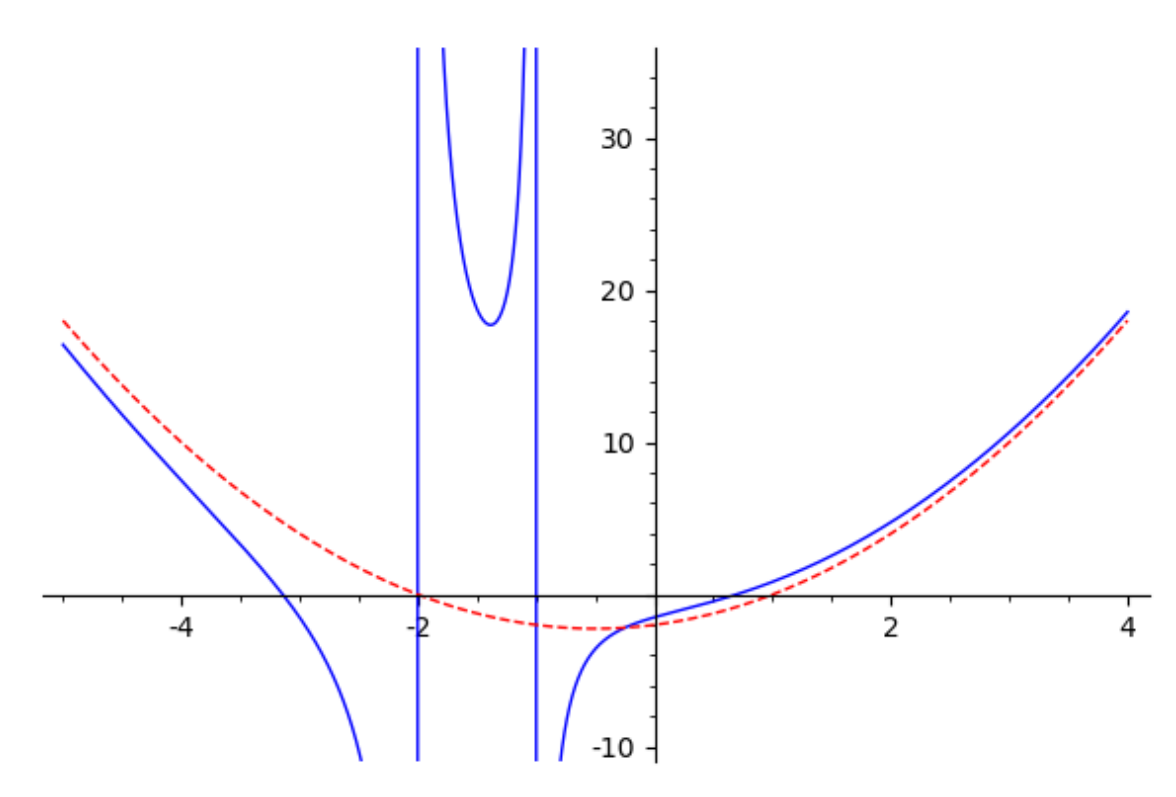

# In [0]: